men.

## **Obsah části A: CorelPHOTO-PAINT**

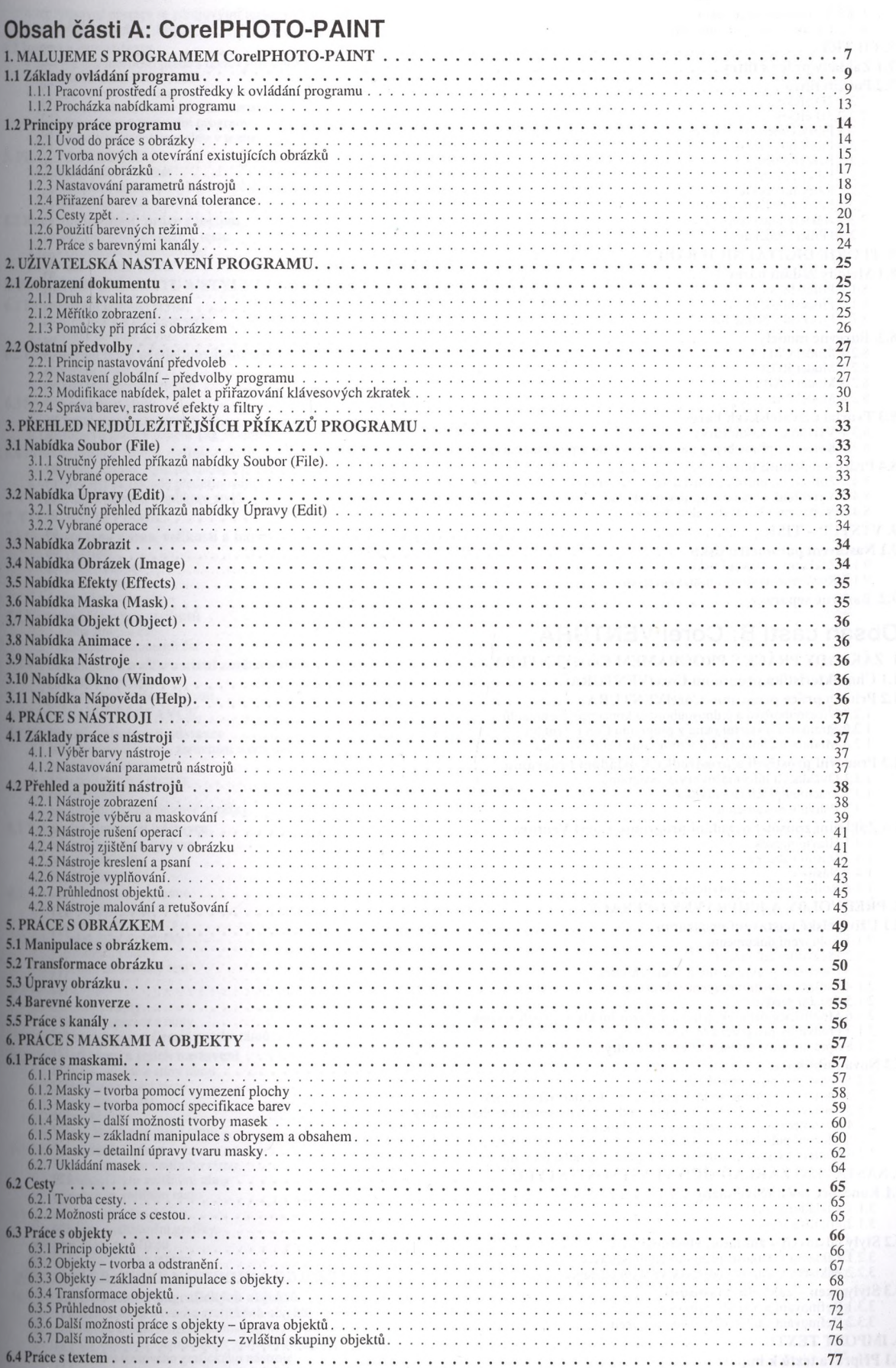

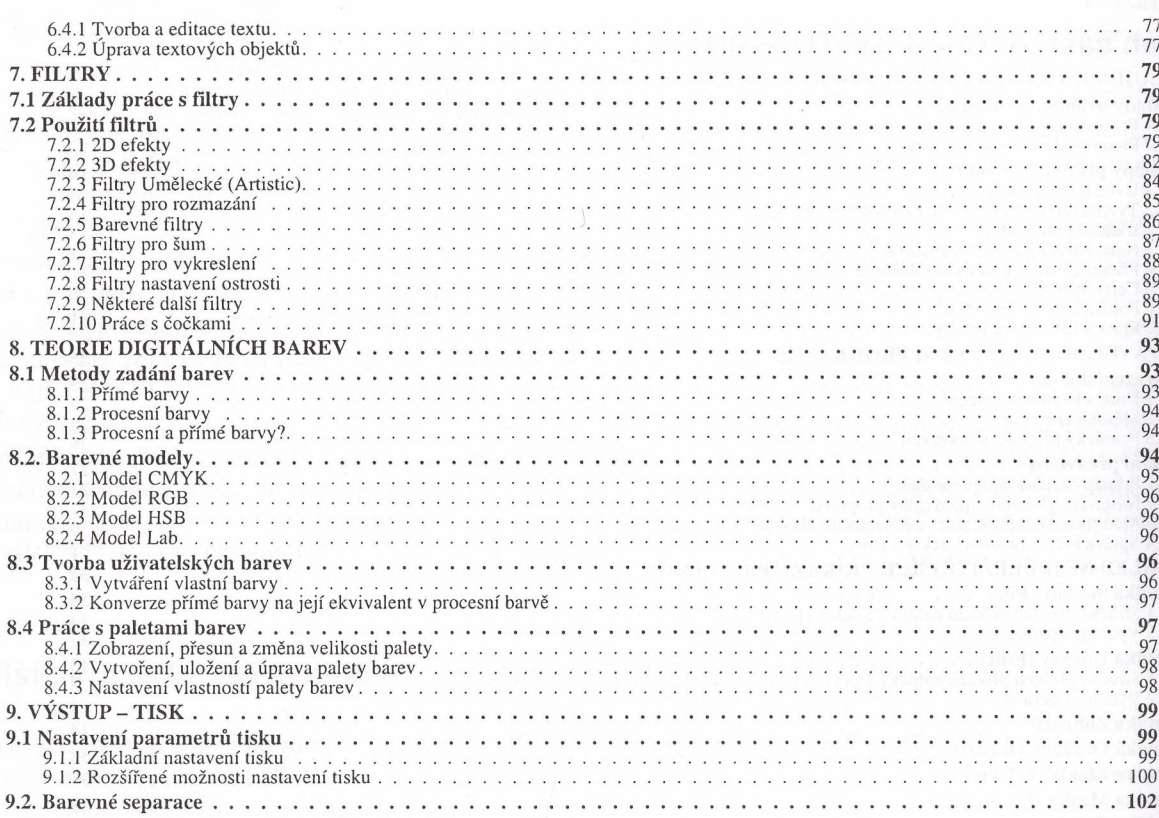

## Obsah části B: Corel VENTURA

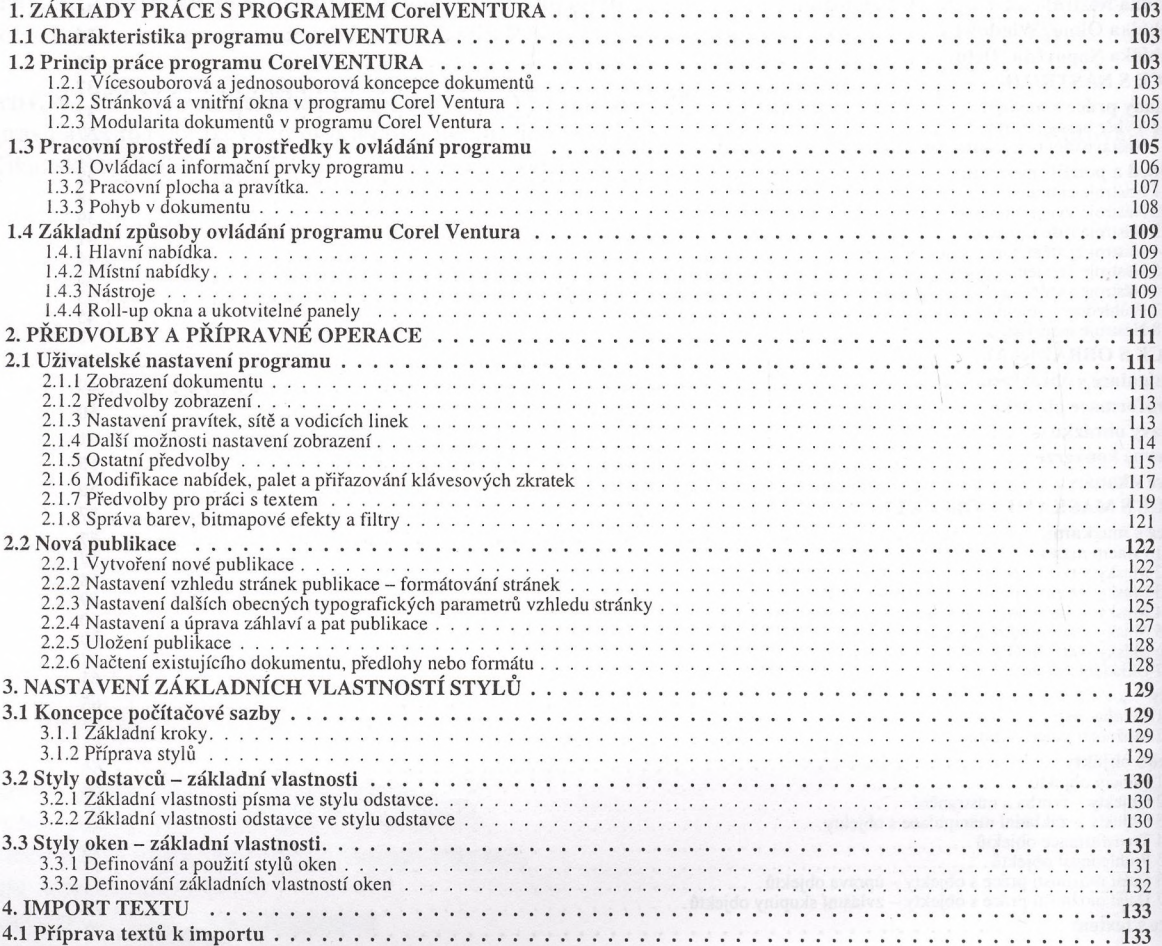

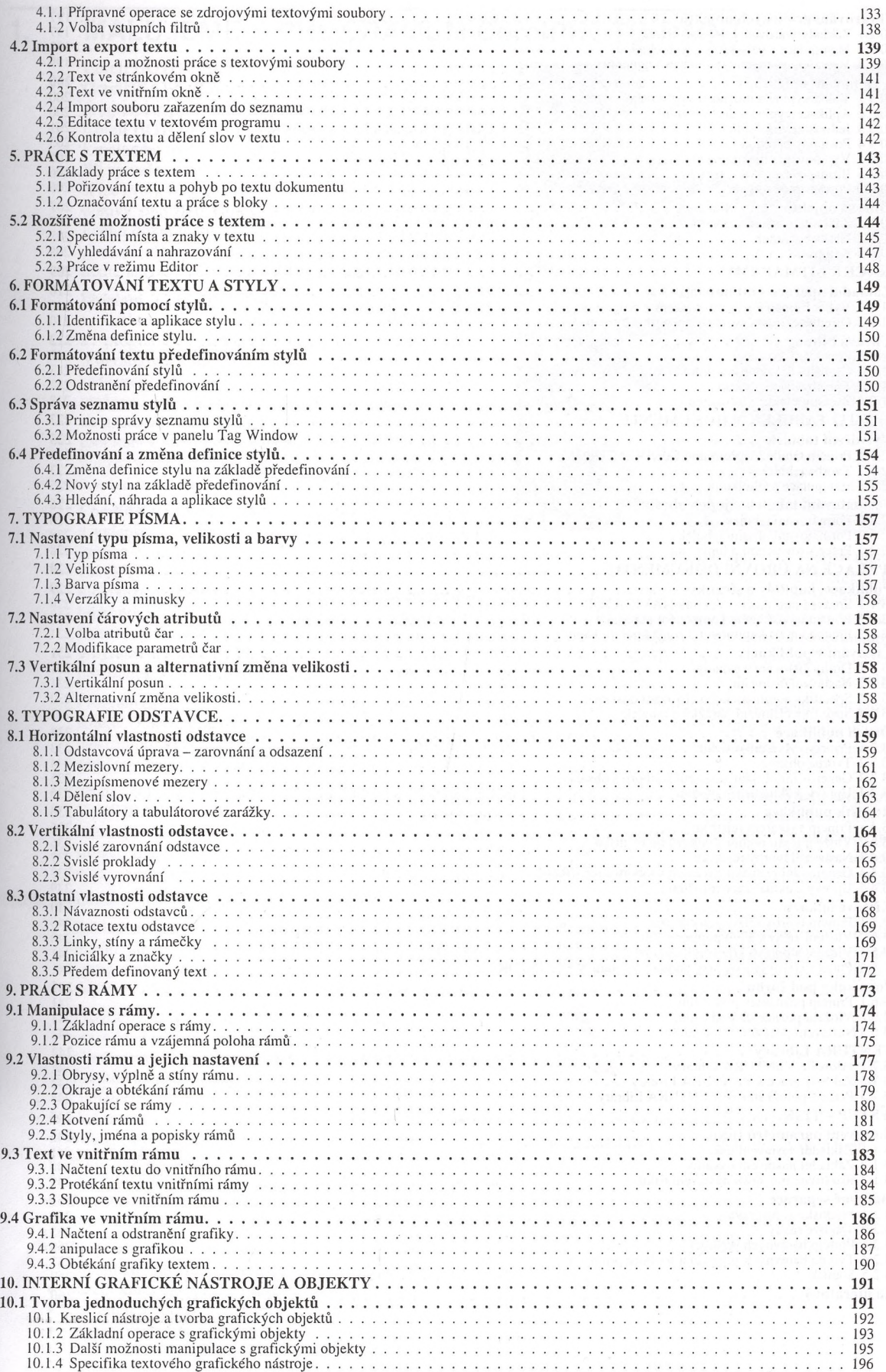

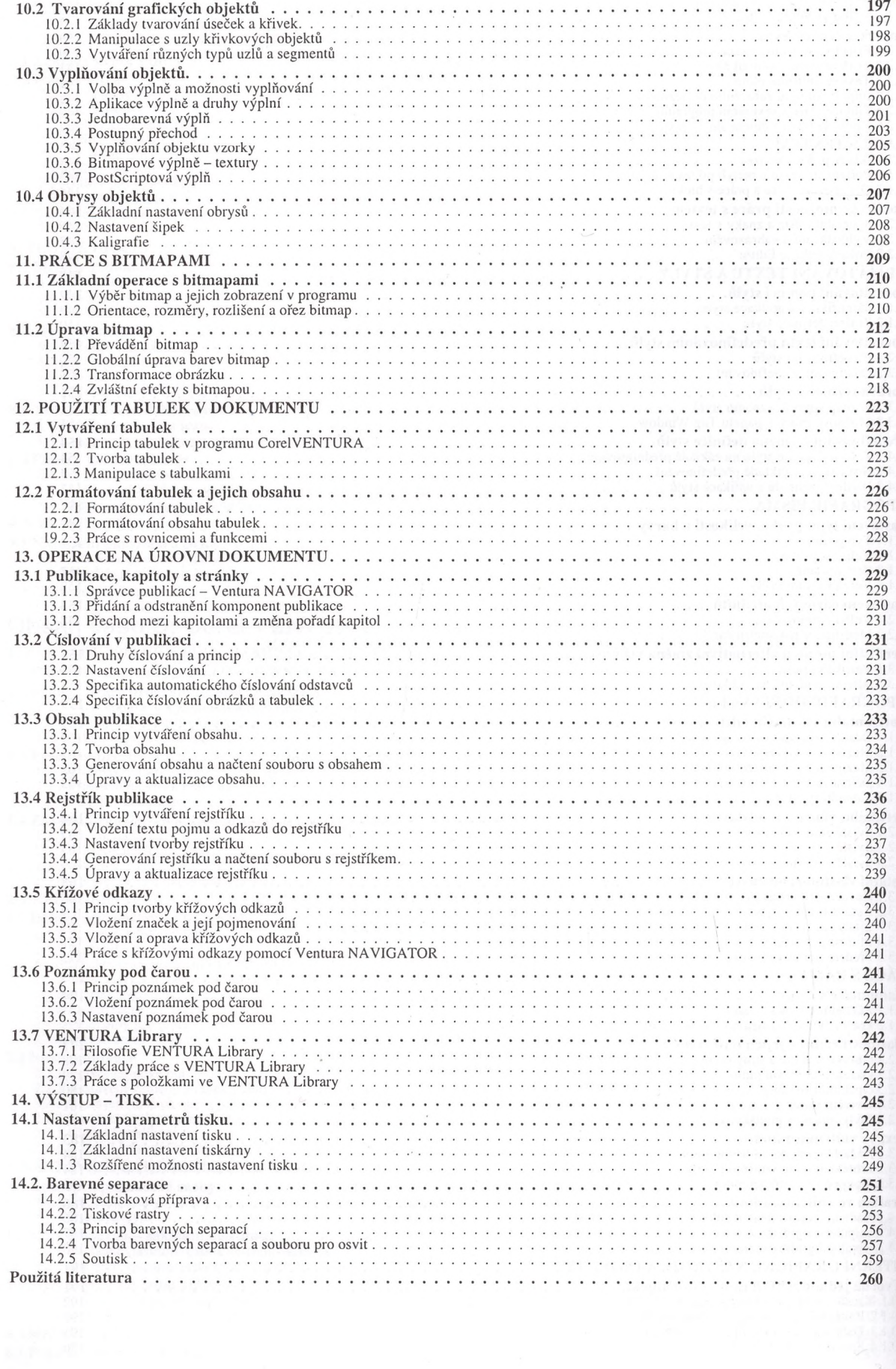